## **Testi del Syllabus**

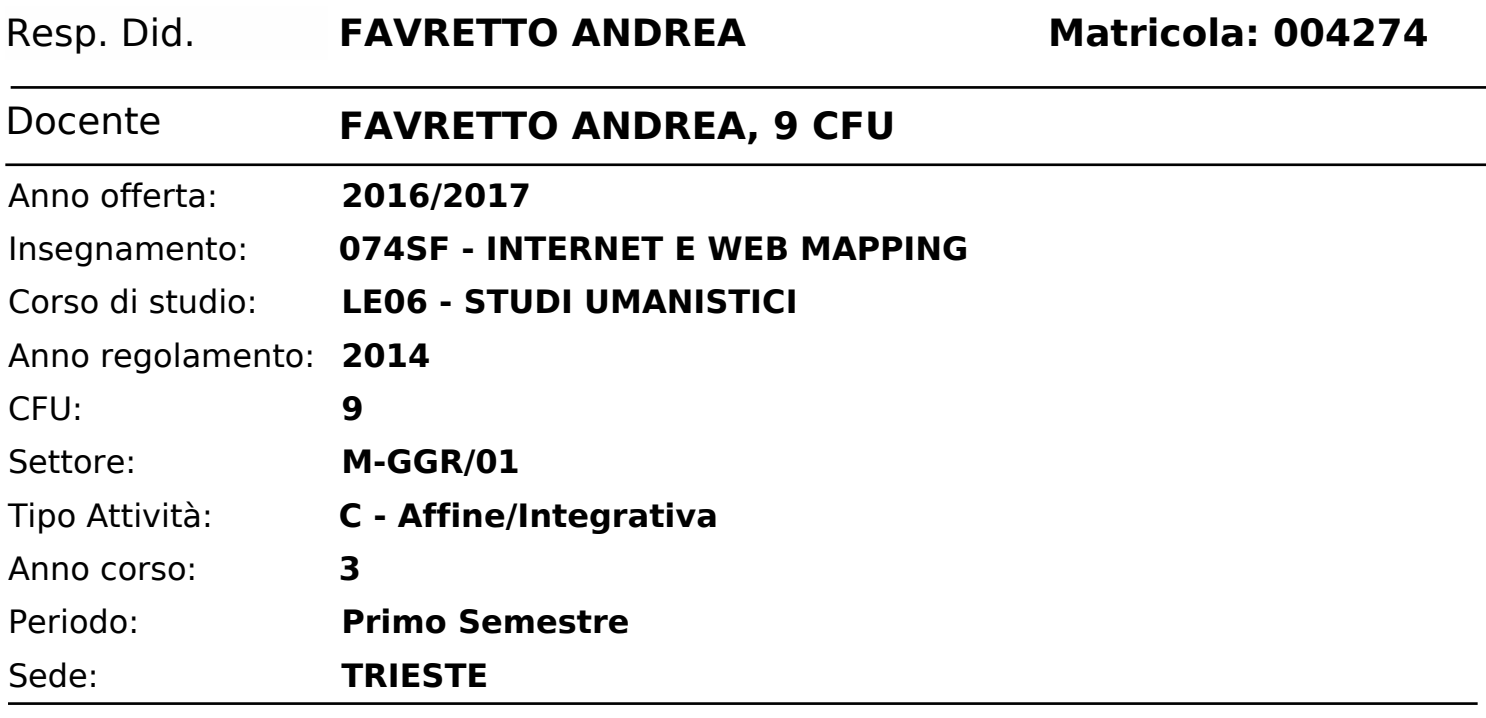

## **Testi in italiano**

## **Lingua insegnamento** Italiano

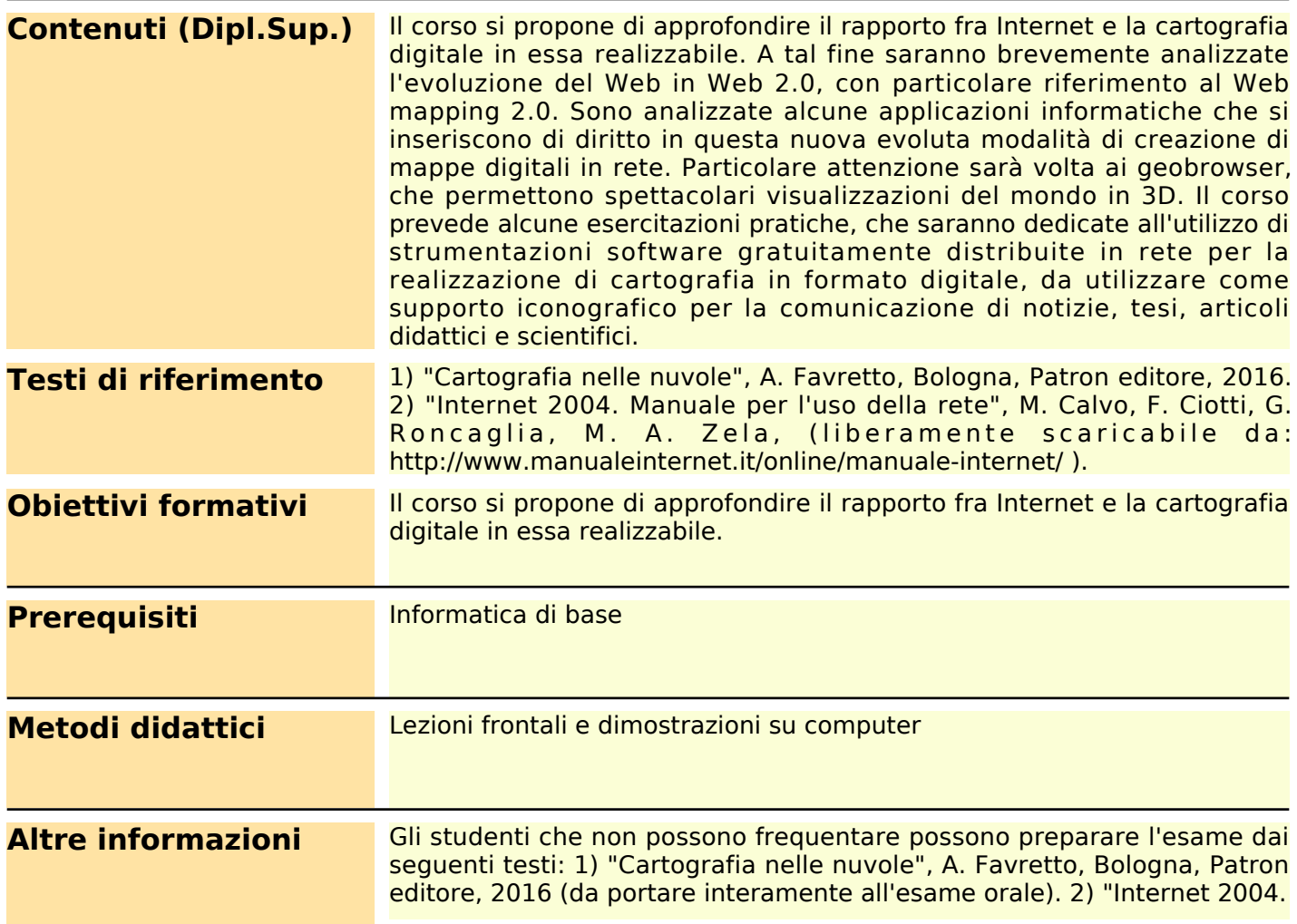

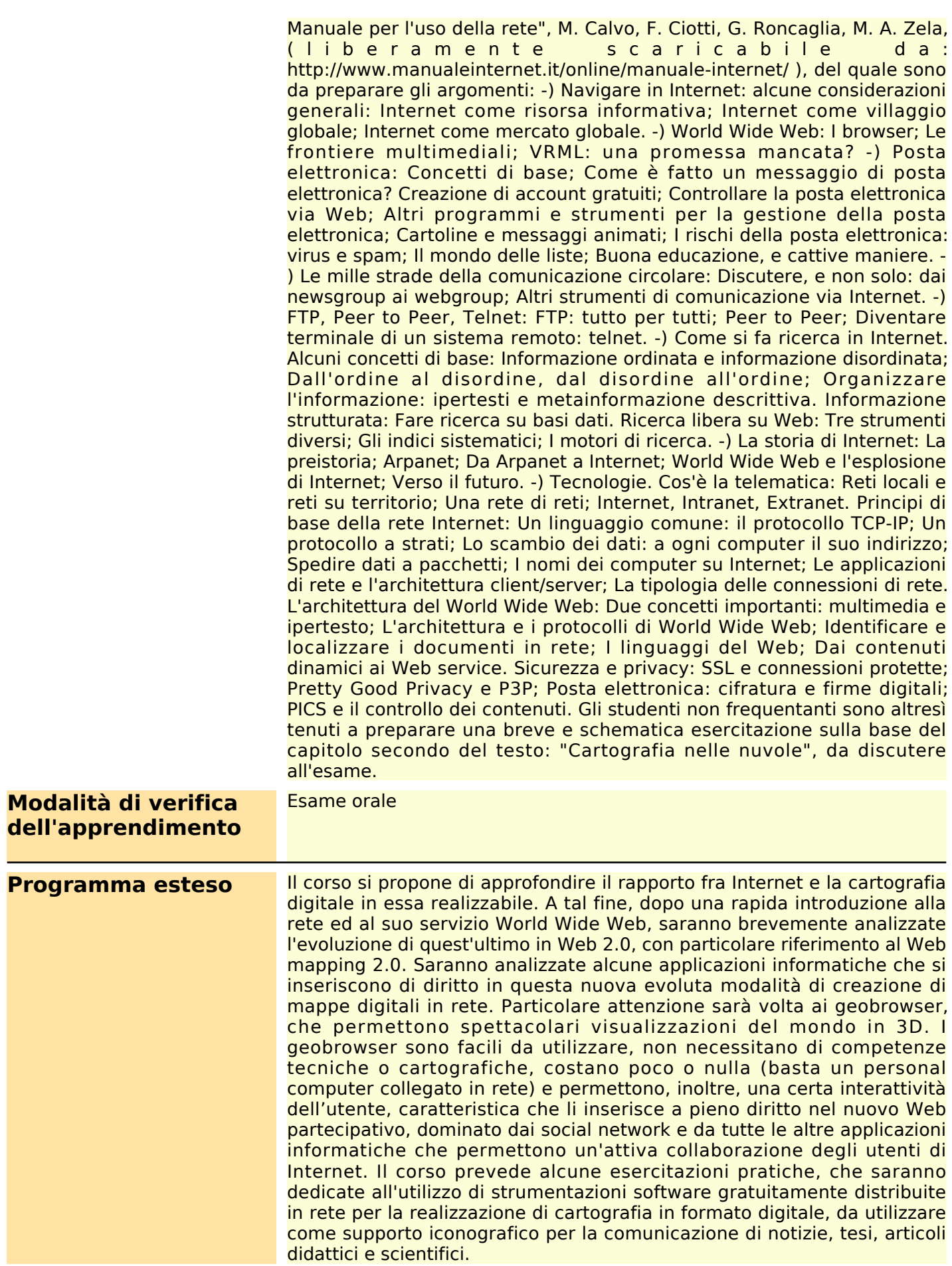

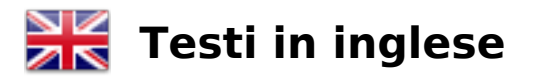

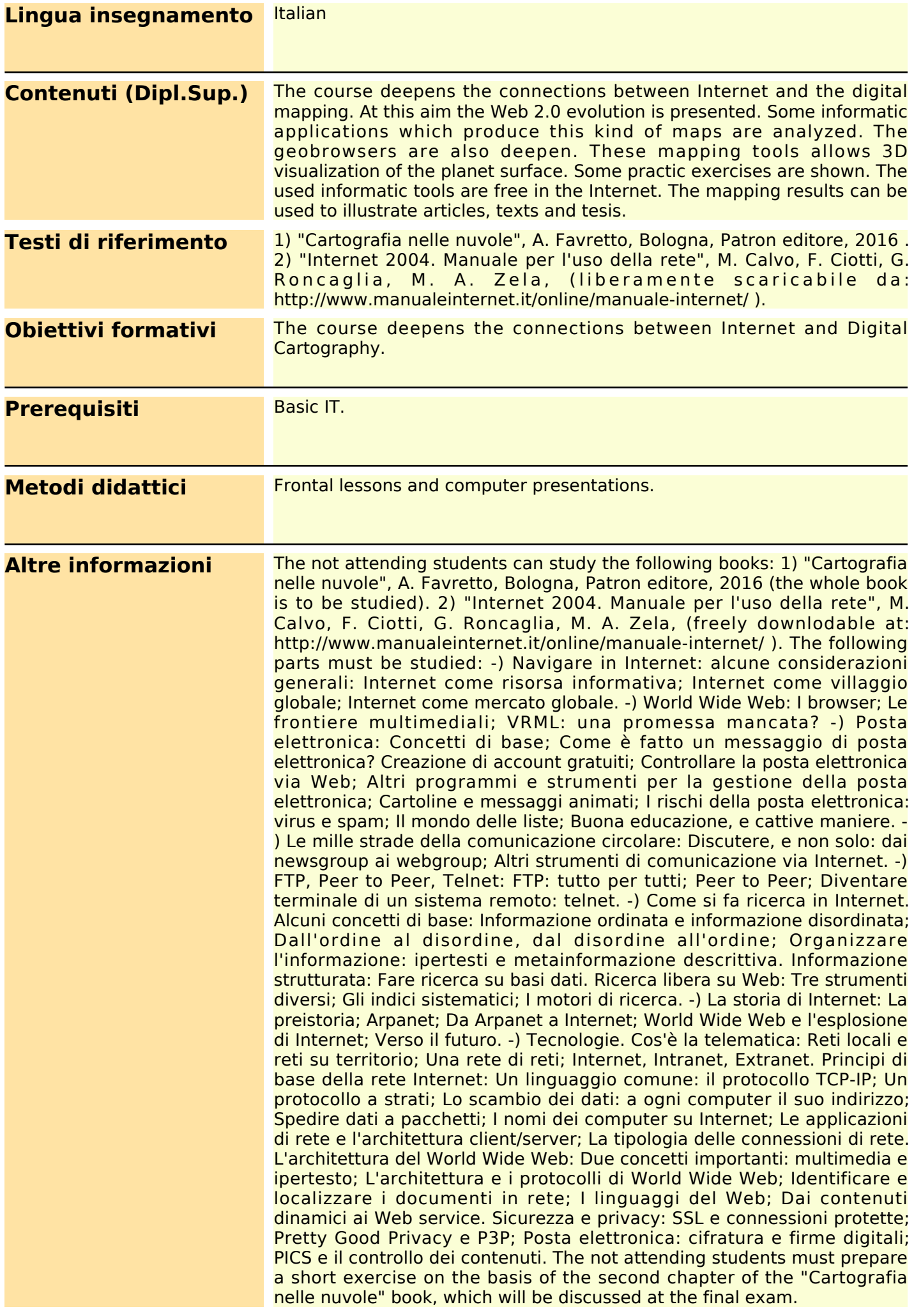

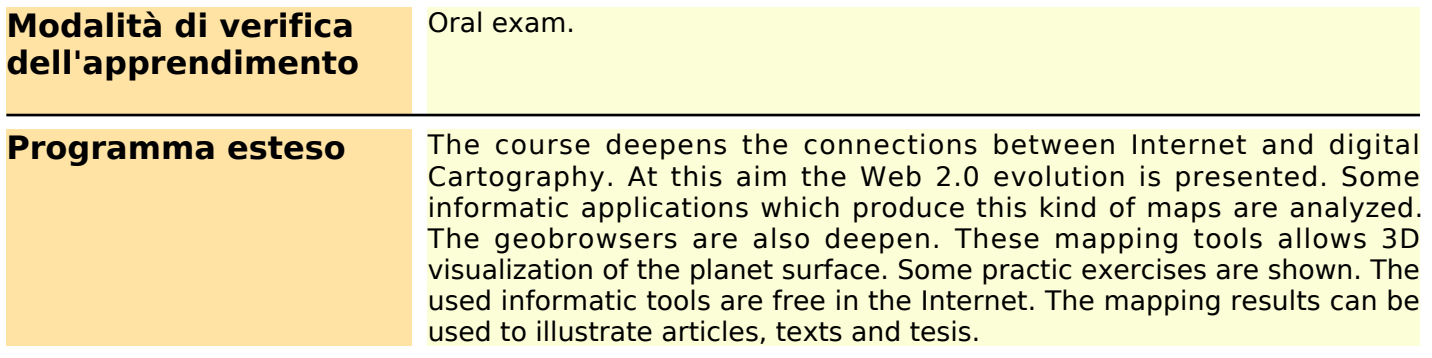